## *Заполнить массив каким-то числом*

```
<script>
var mass=new Array(22,33,3,2,34,4,24242,89);
var mass2=new Array(35,57656,76,2,4);
function paint mass(x){
      var i=0;
      while (i<x.length)
       {
             document.write(x[i]+" ");
             i++;
       }
      document.write("<br>");
}
paint_mass(mass);
paint_mass(mass2);
function fill_mass(x)
{
      for(var i=0;i<x.length;i++)
       {
             x[i]=5;
       }
}
fill_mass(mass2);
paint_mass(mass2);
function fill_mass_param(x,param)
{
      for(var i=0;i<x.length;i++)
       {
             x[i]=param;
       }
}
fill_mass_param(mass,9);
paint_mass(mass);
</script>
```
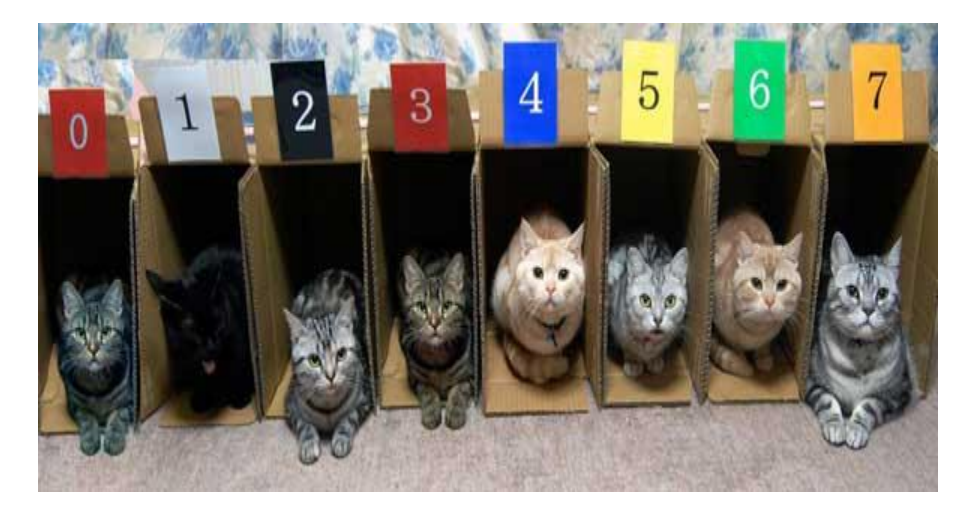